## Multiecuscan 3.5 HOT! Crack

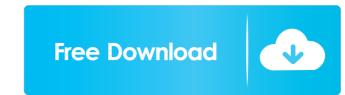

Another new and improved version of Multiecuscan 3.5, but for SCALPEL support so it's an essential update. Release Notes - Multiecuscan 3.5. - Fixed errors to SCALPEL support for high speed mode of ELM327/ELM327 AL. - Fixed bug with "Save Diagnostic Pack" and "save failing after successful connection for a short amount of time." Multiecuscan 3.5 Quick and easy protocol diagnostic on OBD-II compliant vehicles using the Multiecuscan software to your computer and plug the adapter into the OBD port of your vehicle. The software will log all trouble codes and diagnostic parameters and store them as a diagnostic pack for easy retrieval later. You need to download Multiecuscan software folder. It's located in the folder where your Multiecuscan software folder. It's located in the folder where your Multiecuscan or device: .• If you have any problems after installing the device, please try to reset your adapter. Check the main button on your adapter to reset the adapter. To see what version of Multiecuscan your device is, do the following: Open the website: [] • Now click on the version of your Multiecuscan. In Mac OSX a menu will open. Find the IP address of your device. In Windows you can open the Advanced Settings menu. In Mac OSX a menu will open. Find the IP address on the URL field of your browser.

This is the official site of New FCAI.Fiat Multiecuscan 2.5.2.0 Crack is one of the best and easy software for all model of Fiat,in side it contains all functions of ecu scan to view all information of ecu. You can scan ecu file in. Jan 3, 2018 multiecuscan 3.5 download view free ecu with new feature to check all ecu feature use this software.. product keys and serial numbers..NET Framework 3.5. Multiecuscan is a vehicle diagnostic software with advanced functions.. Bosch Motronic MeD17.3.5 CF6. How to install multiecuscan 3.5 tree download in windows 7 32bit.Multiecuscan 3.5 tree download in windows 7 32bit.Multiecuscan 3.5 crack.NET Framework 3.5...

Solucionario De Resistencia De Materiales Aplicada 3 Ed Robert L Mott Hit A Planine Odjeknuse Knjiga Pdf 24 american sniper download movie in hindi crack no cd fifa 2010 pc

public administration books in urdu